*Assurez-vous d'être bien connecté à Internet et à XpertEye.* **Si ce n'est pas le cas, reportez-vous à la fiche N°1. Vérifiez également que vous êtes bien sur la même région. Si ce n'est pas le cas, reportez-vous à la fiche N°11.**

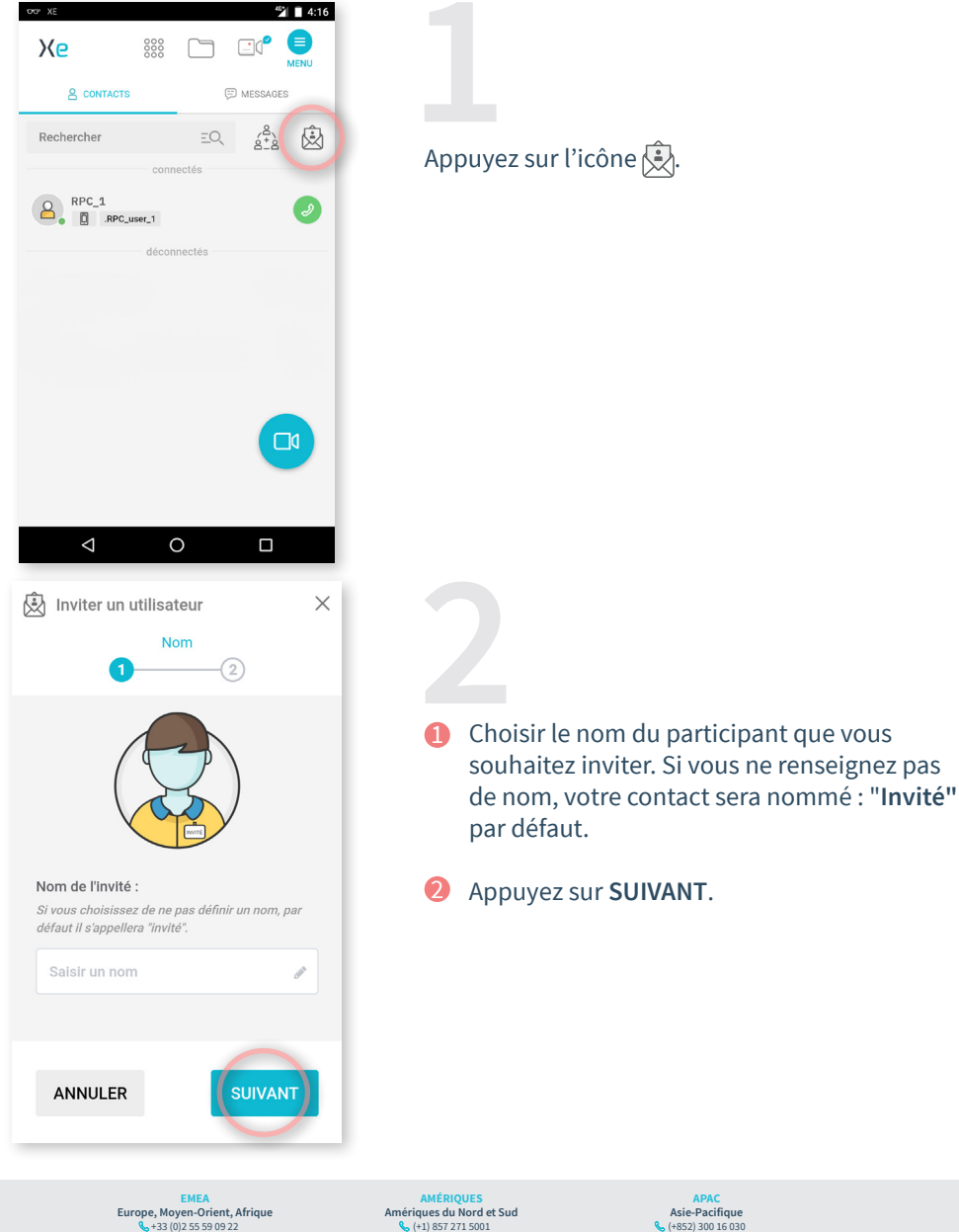

**https://support.amaxperteye.com**

 $\frac{1}{2}$  support.northamerica@

 $\mathbf{S}$ support.eme

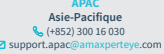

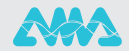

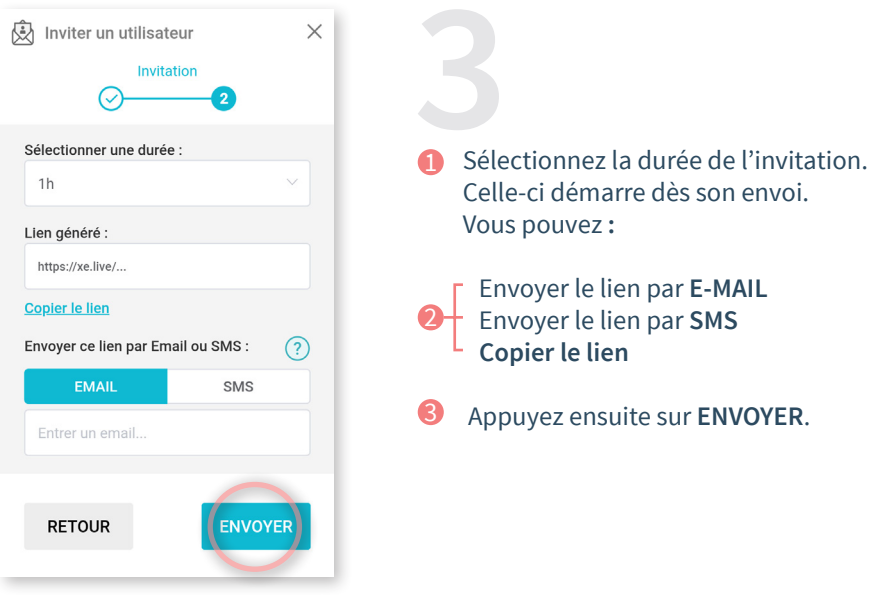

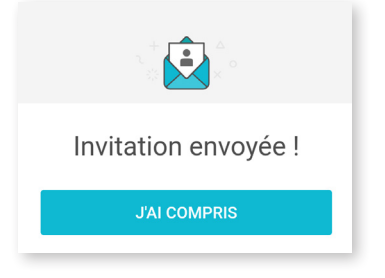

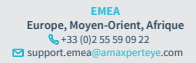

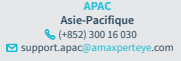

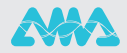

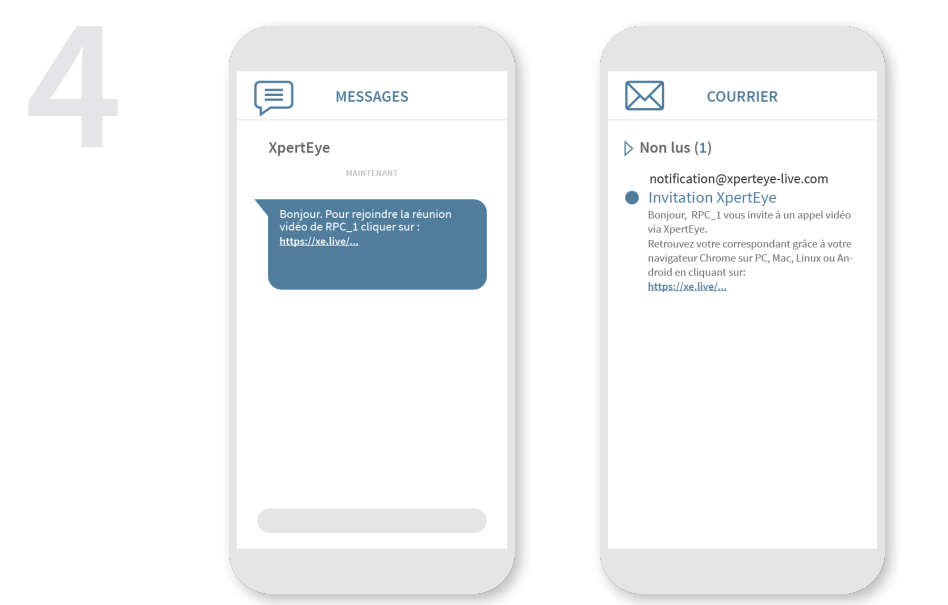

## **Remarques** :

- Avec Android, vous avez besoin d'un navigateur Chrome pour utiliser la solution XpertEye.

- Avec IOS, XpertEye est compatible avec les iPad et iPhone. Votre invitation sera automatiquement ouverte avec un navigateur Safari.

Cependant, avec un ordinateur Mac, XpertEye est disponible uniquement avec un navigateur Chrome.

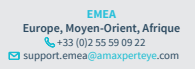

**AMÉRIQUES**<br> **Amériques du Nord et Sud<br>**  $\begin{matrix} \mathbb{Q} & +1 \end{matrix}$  **857 271 5001<br>
support.northamerica@amaxperteye.com** 

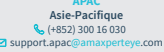

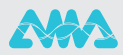